## <span id="page-0-0"></span>Errori di cancellazione

Il risultato della somma tra due numeri floating point può essere molto impreciso (quando si ha instabilità). Questo dà origine ad errori di cancellazione. Un esempio è dato dalla valutazione di un polinomio.

Sia  $p(x) = (x - 1)^6$ .  $p(x)$  ammette altre forme equivalenti su carta:

$$
p(x) = (x - 1)^6 \qquad \qquad \leftarrow p_1(x)
$$
  
=  $x^6 - 6x^5 + 15x^4 - 20x^3 + 15x^2 - 6x + 1 \qquad \qquad \leftarrow p_2(x)$   
=  $1 + x(-6 + x(15 + x(-20 + x(15 + x(-6 + x)))) \qquad \leftarrow p_3(x)$ 

KO K K (D) K E K K E K (D) K K K K K K K K K

## Esercizio.

Scrivere uno script matlab che valuti il polinomio  $p(x)$  nelle tre diverse forme su un set di 10000 punti in [0.996, 1.004] e le rappresenti graficamente nella stessa finestra grafica.

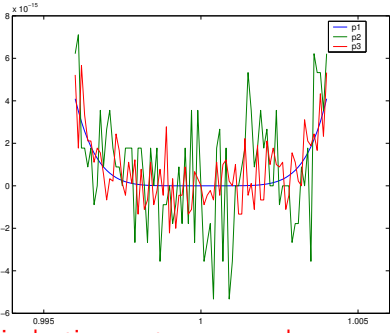

Soluzione:

Le tre forme di  $p(x)$  sono equivalenti su carta, ma non lo sono nell'aritmetica di macchina.

La rappresentazione più corretta è data da  $p_1(x)$  mentre gli altri due grafici  $(p_2(x)$  e  $p_3(x)$ ) presentano molte oscillazioni, dovute alla cancellazione di cifre significative nelle operazioni di somma. Apparentemente non abbiamo introdotto errori se non l'arrotondamento di macchina. Si verifica l'instabilità dell'operazio[ne](#page-0-0) [di somma algebrica.](#page-0-0)